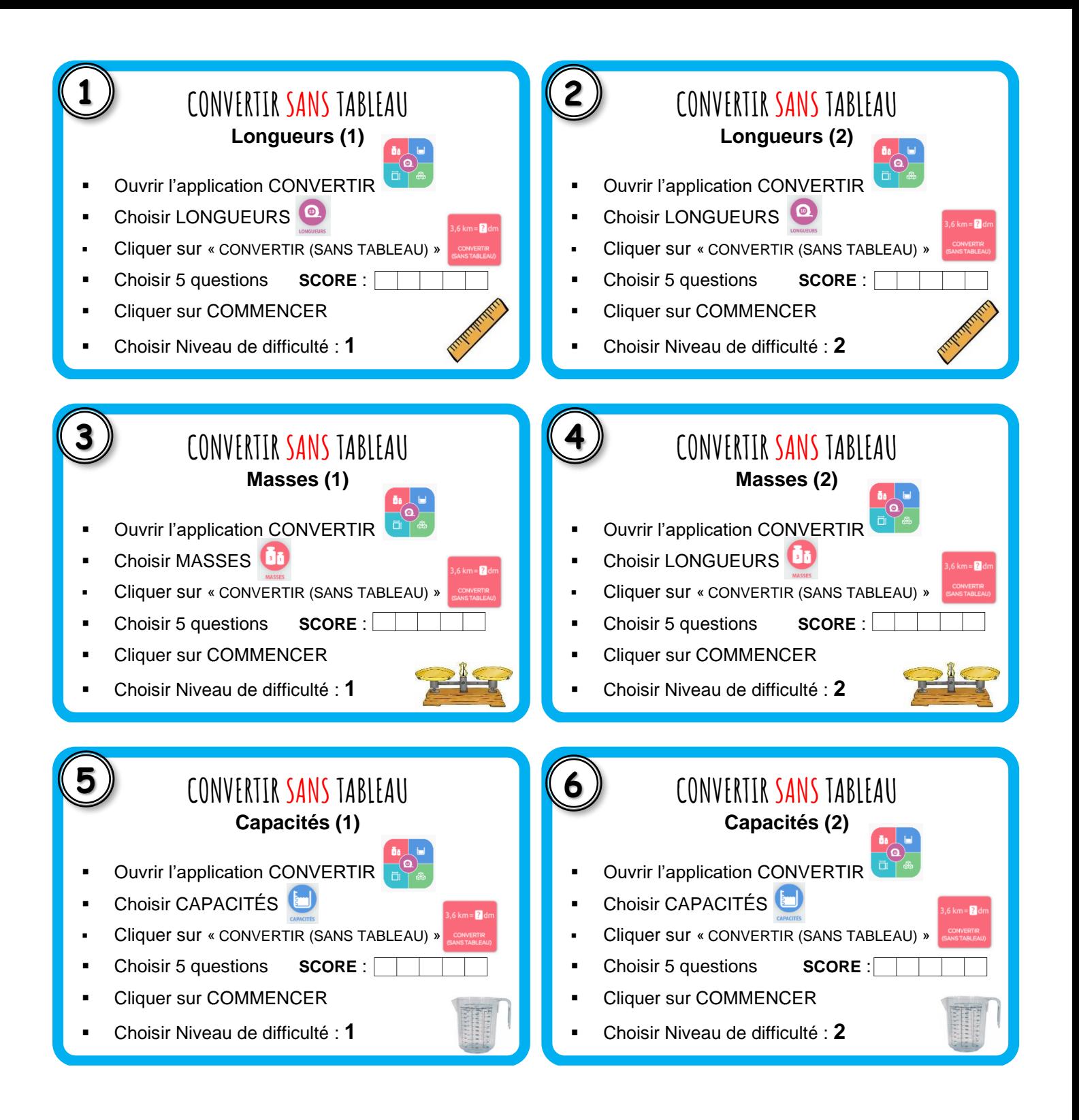

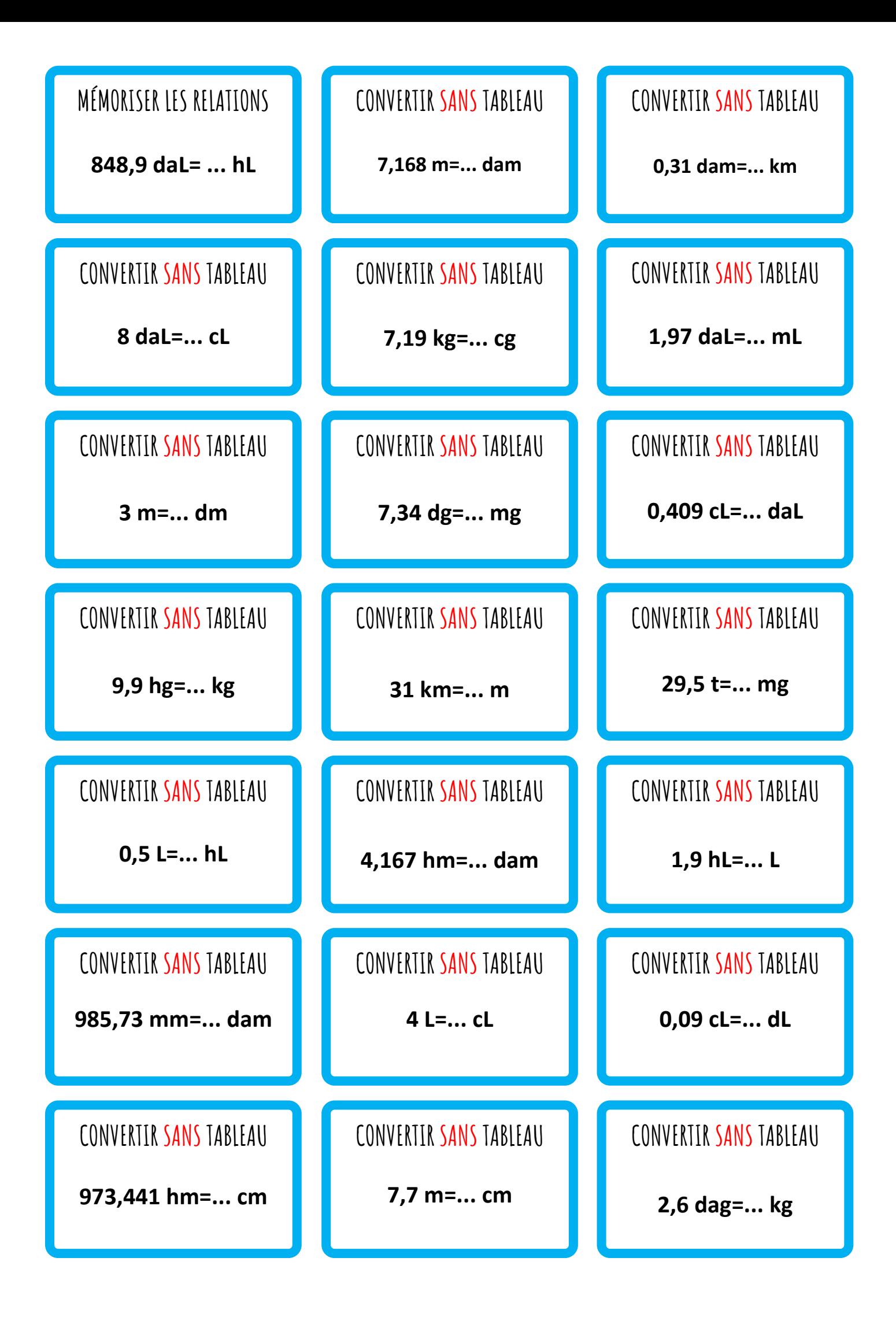

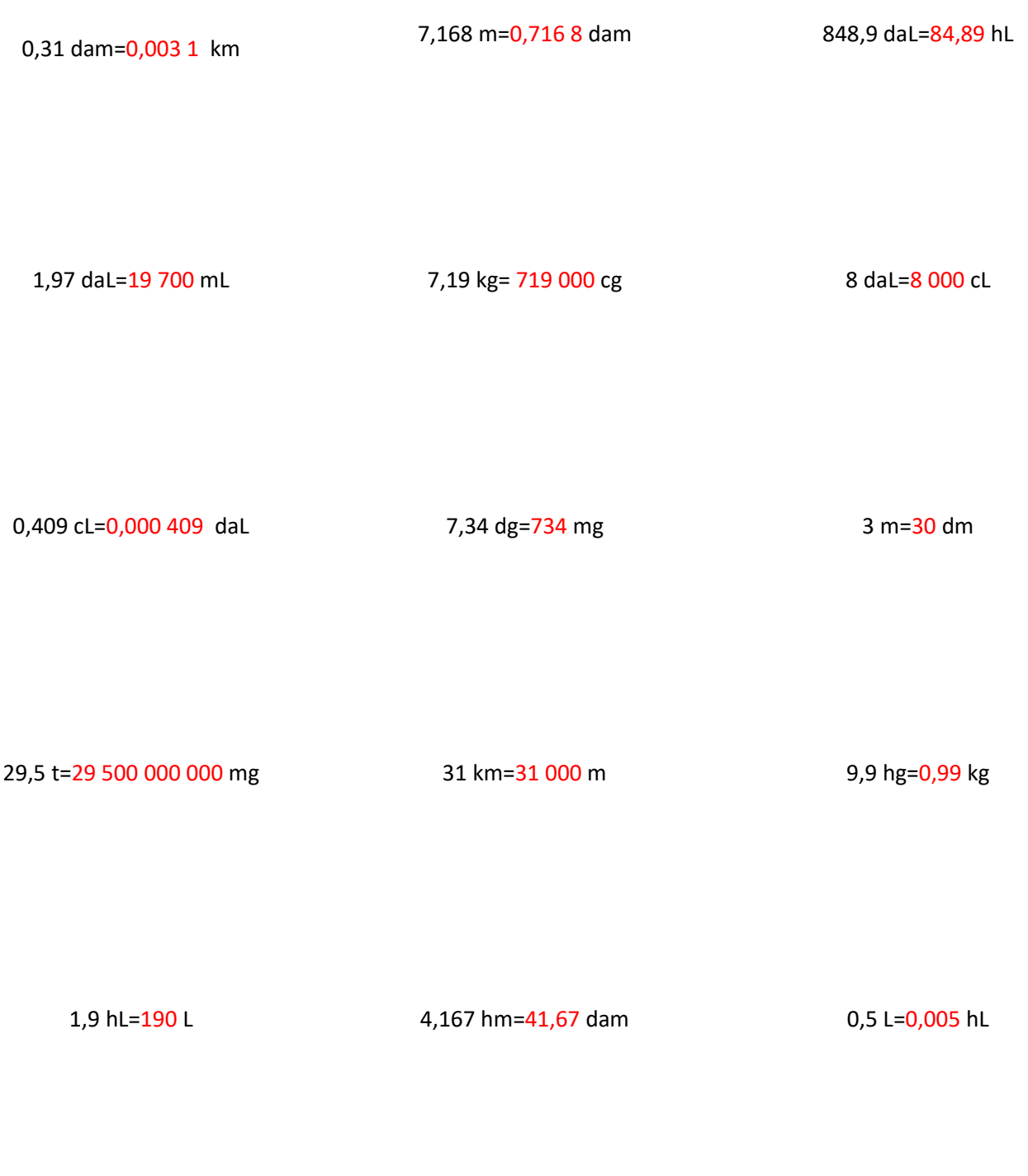

0,09 cL=0,009 dL 4 L=400 cL 4 L=400 cL 985,73 mm=0,098 573 dam

2,6 dag=0,026 kg <br>
7,7 m=770 cm <br>
973,441 hm=9 734 410 cm

Possibilité de générer d'autres cartes flash avec Mathmentales (Sébastien COGEZ, académie de Grenoble) <https://mathsmentales.net/?u=8MA1>

- Sélectionner les questions types
- Sélectionner le nombre de questions
- Puis dans paramètres, choisir cartes flash
- Puis cliquer sur générer